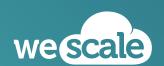

2023.01.26

## **ArgoCD or Flux?**

— A GitOps comparison

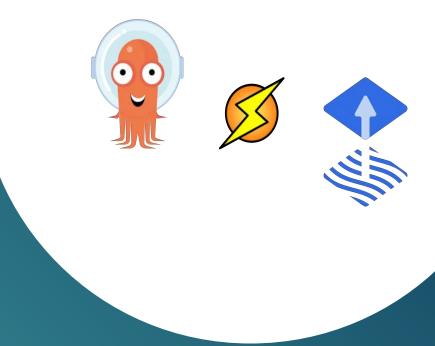

## Disclaimer

- We do not advocate for a frontal opposition between Flux & ArgoCD
- We target a broad understanding of the philosophy which drive both tools
- Both come with their own assets and tradeoffs
- We worked with both solutions. The vision we bear is subjective but aims to be objective
- Don't hesitate to contact us on the Discord channel :)

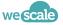

## — Our comparison criteria

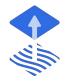

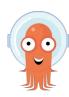

In order to be the most relevant, we decided to have a wide array of criteria

| Criteria        | Description                                                  |  |
|-----------------|--------------------------------------------------------------|--|
| Model           | How the tool is thinking the GitOps paradigm                 |  |
| User Experience | Day1, Day2. How easy is it to stay aligned with the promises |  |
| Benchmarking    | CPU/RAM Requirements, Scalability, elasticity,               |  |

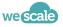

#### Two approaches which need to be clarified

### — Why comparing Flux with ArgoCD?

- Two majors implementations of GitOps in a Kube native context. In terms of
  - Community
  - Recognition
  - Adoption
- It's a question we often see with our clients
- We haven't seen yet a comparison that satisfied us
- And frankly, who never wondered?

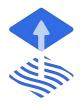

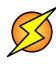

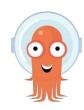

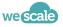

# **OO**Prologue

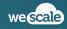

## A kind reminder: a CI AND a CD — GitOns in a n

### — GitOps in a nutshell

- GitOps is a continuous Deployment pattern which favors "pull" approach over the classical "push" one
- Not theoretically bounded to k8s but the latter is by design adapted to GitOps

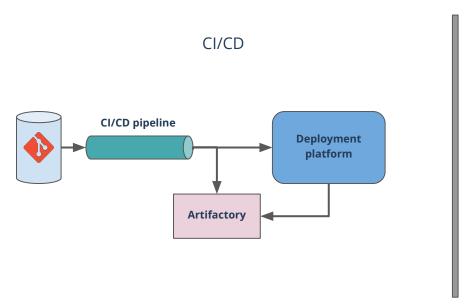

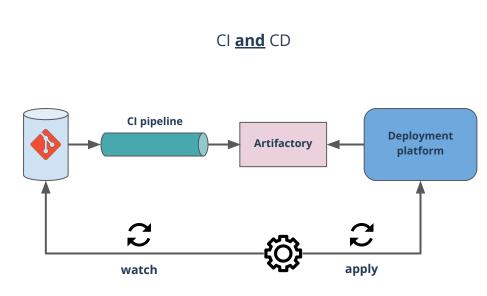

## Ok, so? — GitOps, what for?

- No additional deployment tool to install in our pipeline
- No secret to store either
- Git as our source of truth for our platform infrastructure
- Capacity to remove access to the platform
- Deployment is purely declarative
- Possibility to use the Git provider permission to ease collaboration between dev & ops

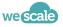

# An overview

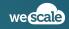

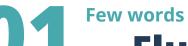

## — Flux and ArgoCD in a nutshell

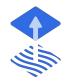

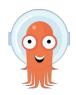

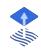

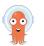

|                       | Flux                                                            | ArgoCD                                            |
|-----------------------|-----------------------------------------------------------------|---------------------------------------------------|
| One line presentation | Open and extensible continuous delivery solution for Kubernetes | Declarative continuous deployment for Kubernetes. |
| First commit datetime | FluxV1: 2016-07-07T12:32:02Z<br>FluxV2: 2020-04-24T09:38:22Z    | 2018-02-15T00:53:07Z                              |
| Github stars          | 4.3k ★                                                          | 11.8k ★                                           |
| CNCF                  | Graduated 🎉 since November 2022                                 | Graduated 🎉 since December 2022                   |
| Sponsor               | WeaveWork, then donated to the CNCF                             | Intuit, then donated to the CNCF                  |
| Integration           | Flagger, Weavework GitOps                                       | ArgoProj                                          |

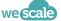

## Last but not least

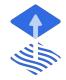

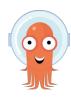

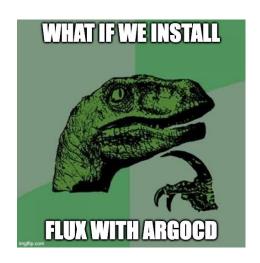

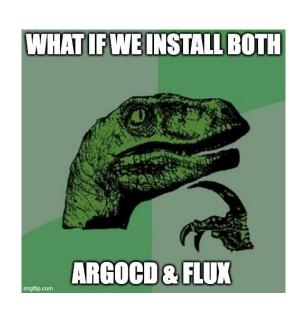

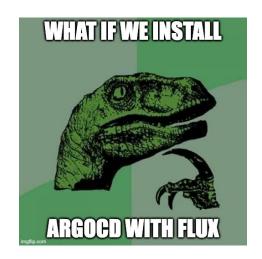

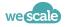

## 02 Model

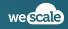

## What is this all about? — GitOps model

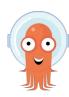

- Flux & ArgoCD are both GitOps implementations
- Both comes with their own conceptions on how to understand GitOps
- Understanding the model i.e. the manipulated entities and their relationships is an important first step in comparing the tools.
- Given the maturity of the both tools, we think that model differences will weigh a lot in the decision choice between Flux & ArgoCD

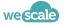

#### **Extending the Kubernetes API**

### — Operator pattern, kind reminder

- "An operator is a client of the Kubernetes API that acts as a controller for a Custom Resource."
- We extend the k8s model by defining a CRD and its associated controller  $\rightarrow$  k8s now understands your logic

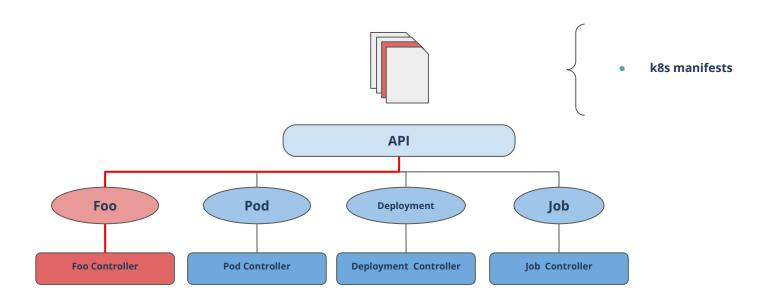

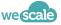

## **FLUX**

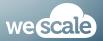

#### The GitOps Tool Kit (gotk)

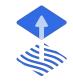

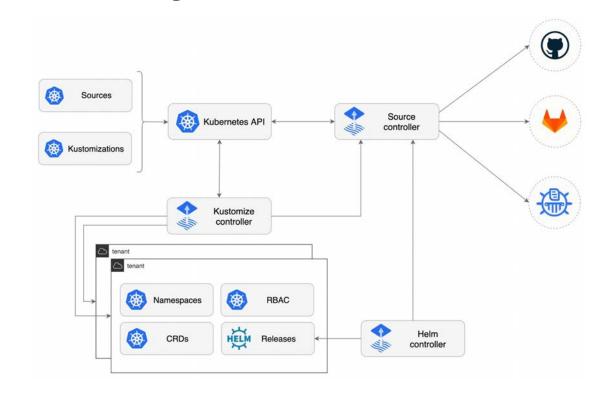

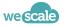

## Where to find artifacts — Sources

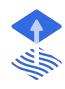

- Represents an artifact storage where Flux would synchronize from
- Several types
  - Git Repositories
     Allow to define to flux your source of truth repositories. Central type to the GitOps paradigm

Specialized source type to reference artifact sources needed for our Pod, Deployment, Job, ...

- Buckets
- OCI Repositories
- HelmCharts & Repositories

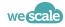

#### **Extending the Kubernetes API**

### — Source examples

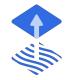

Extracted from the official documentation

```
apiVersion:
source.toolkit.fluxcd.io/v1beta2
kind: GitRepository
metadata:
   name: podinfo
   namespace: default
spec:
   interval: 5m0s
   url:
https://github.com/stefanprodan/pod
info
   ref:
        branch: master
```

```
apiVersion:
source.toolkit.fluxcd.io/vlbet
a2
kind: HelmRepository
metadata:
   name: podinfo
   namespace: default
spec:
   interval: 5m0s
   url:
https://stefanprodan.github.io
/podinfo
```

```
apiVersion:
source.toolkit.fluxcd.io/vlbeta2
kind: HelmChart
metadata:
  name: podinfo
  namespace: default
spec:
  interval: 5m0s
  chart: podinfo
  reconcileStrategy: ChartVersion
  sourceRef:
    kind: HelmRepository
    name: podinfo
  version: '5.*'
```

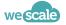

## )2

#### **Extending the Kubernetes API**

### Kustomization

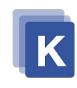

- A wrapper entity around Kustomize
- **Kustomize** is an embedded tool with Kubernetes which enables configuration management through patches
  - No yaml copy/paste
  - No specific yaml version per branch (dev, staging, prod)
  - One base in a parse file, several patches to complete and adapt the base
- Kustomization is a Flux representation of a Kustomize αction
  - Make sense in a semantic way "I kustomize ⇔ A kustomization"
- In the flux sens, a synchronisation is the result of at least one Git source and one Kustomization
  - Those two entities represent the big bang of the Flux GitOps approach
  - No {Source; Kustomization}, no synchronisation in the cluster

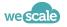

### — Kustomization example

Extracted from the official documentation

```
apiVersion: kustomize.toolkit.fluxcd.io/v1beta2
kind: Kustomization
metadata:
   name: podinfo
   namespace: default
spec:
   interval: 10m
   targetNamespace: default
   sourceRef:
     kind: GitRepository
     name: podinfo
   path: "./kustomize"
   prune: true # remove stale resources from cluster
```

- In the *path* spec folder, we expect to find a *kustomization.yaml* file (the base) which indicates to Flux which k8s entities to consider
- If absent it is automatically generated and Flux recursively consider all valid Yaml file in the same folder

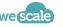

## 12

#### **Extending the Kubernetes API**

#### — HelmRelease

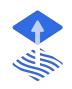

- A wrapper entity around an helm release
- **Helm** is known to be a kind of Kubernetes package manager.
- It is a de-facto standard in the Kubernetes community
- You manipulate YAML through a templating language to adapt the content according a context
- Quite often compared with **Kustomize** which favor patches
- The genius idea of flux is to reconcile both approaches as a Flux Kustomization can target a Flux Helm
   Release to adapt its spec through patches and which in turn will render the release with the patched spec.
- It's not Kustomize VS Helm, It's Kustomize with Helm

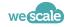

## 2 Extending the Kubernetes API HelmRelease example

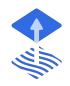

Extracted from the official documentation

```
apiVersion: helm.toolkit.fluxcd.io/v2beta1
kind: HelmRelease
metadata:
name: backend
namespace: default
spec:
interval: 5m
 chart:
   spec:
    chart: podinfo
    version: ">=4.0.0 <5.0.0"
    sourceRef:
      kind: HelmRepository
      name: podinfo
       namespace: default
    interval: 1m
upgrade:
  remediation:
     remediateLastFailure: true
 test:
   enable: true
values:
   service:
    grpcService: backend
  resources:
    requests:
       cpu: 100m
       memory: 64Mi
```

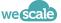

### — A "by design" graphical representation

What we saw implies a hierarchy between CRDs.

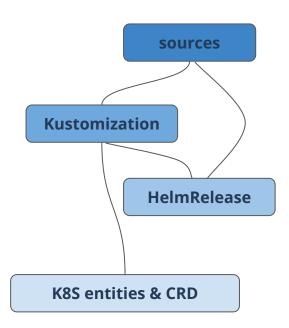

**Interesting point**: k8s entities and CRDs can very well be Flux entities.

For instance a GitRepository source and associated Kustomization.

The graph can grow indefinitely and should keep the property of a **D.A.G** (Directed Acyclic Graph).

"should" because it isn't enforced, and if cycles are created, the Flux reconciliation flow will fail on the Kustomization creating the cycle.

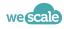

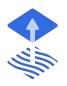

### — A "logical" graphical representation

• Somes Flux CRDs offers a "dependsOn" specification to reference other "same kind" entities to tell Flux that it should install it first. In other words, Flux enables orchestration.

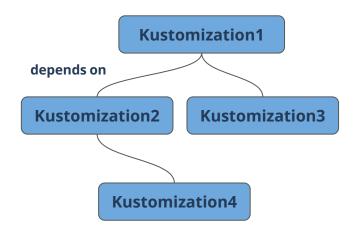

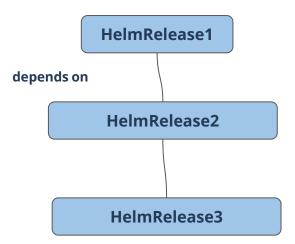

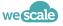

#### Listen carefully, 1, 2, 3.... start!

## **JZ** — Wrap up

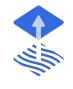

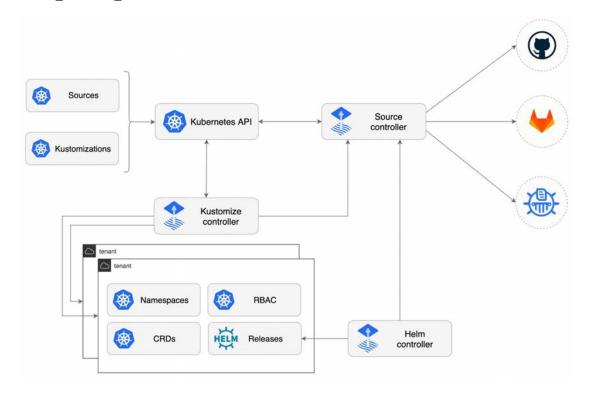

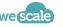

### **ARGO CD**

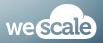

## 12

#### A Domain Driven Approach of the GitOps

### ArgoCD entity model

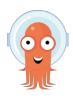

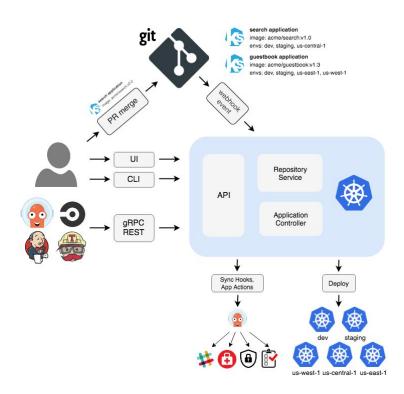

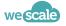

## The base entity of ArgoCD Application

#### • A meta entity to describe your *Application* in the sense of ArgoCD

- Contrary to Flux it does not really stick to the k8s model.
- It bring a new first class entity like the Deployment (it's the ArgoCD's Deployment)

#### Includes the source and the target destination

- Sources by default can be defined as {plain YAML files, Kustomize, Helm, Jsonnet}
- Can be augmented with a system of plugin
- All-in-one: Handles raw manifests, helm charts, kustomize and other tools.
  - Contrary to Flux it does not segregate tools per CRDs
  - The cost is an extra complexity in the configuration, and an extra resource consumption by the associated controller

#### Multi-Cluster

App destination can be on the current cluster, or target another one but is visible to the ArgoCD installation by living in the same cluster as the one where Argo is installed.

#### "no accidents" defaults:

- o no resources pruning / cascading by default
  - this means children resources can still exist on the cluster after removing an Application
- manual apply by default (automatic apply can be configured)

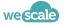

## 12 YAML

### — Application examples

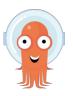

- Extracted from the official documentation
- Different source configuration parameter depending the source type

```
apiVersion: argoproj.io/vlalpha1
kind: Application
metadata:
  name: questbook
  namespace: argocd
spec:
  project: default
  source:
   repoURL:
https://github.com/argoproj/argocd-example-apps.gi
    targetRevision: HEAD
   path: questbook
  destination:
    server: https://kubernetes.default.svc
   namespace: questbook
```

```
spec:
    source:
     repoURL:
https://argoproj.github.io/argo-helm
    chart: argo
```

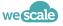

#### **Enhancing source possibilities**

### Config Management Plugin

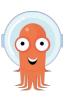

- Enhance the Application capabilities such as understanding additional config management tools as source type
- Community driven
- e.g: **kustomized-helm** 
  - Allows you to define sources mixing Helm Charts and Kustomize overlays
  - The chart is rendered, then kustomize overlays are applied
  - It's the reverse of the Flux approach which applies Kustomize overlays on HelmRelase CRD wich then render the chart

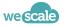

#### **Reflecting Applications**

### Application of Applications

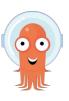

- An ArgoCD Application can itself point to sources containing Application definitions
  - You can create a DAG of Applications...
  - ...which root application centrally control the sync behavior of leaf applications

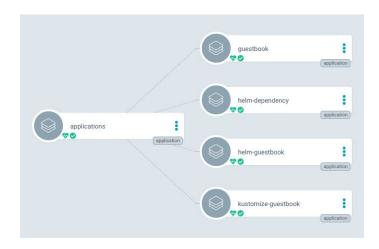

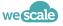

## **Application Sync lifecycle**

Synchronization Hooks

- To specify specific behavior during the Application sync it is possible to bind process executions at different **phases** of the synchronization
  - Presync
  - Sync
  - PostSync
  - SyncFail
- Processes are generally represented by K8S jobs that are annotated to be taken into account as hooks

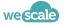

### Sync lifecycle

## Synchronization priority

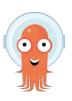

- Previous synchronization **phases** are organized by **waves** which can be represented by a weight attached to a resource to be sync. The lighter the weight, the higher the priority.
- Weaker than a true depends on relationship but still valuable
- Managed through annotations
- Strongly reminds Workflow management system at smaller scale

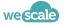

## Last but not least Annlic

### — ApplicationProject

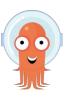

- Represent a logical grouping of Applications
- It's the ArgoCD's namespace on steroid
- All Applications belong to an ApplicationProject. By default the default
- Defines common rules for the managed Applications
  - what may be deployed
  - where apps may be deployed
  - restrict what kind of object may or may not be deployed
  - o defining roles through RBAC applied to all applications in the project
  - many more

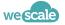

**ArgoCD** 

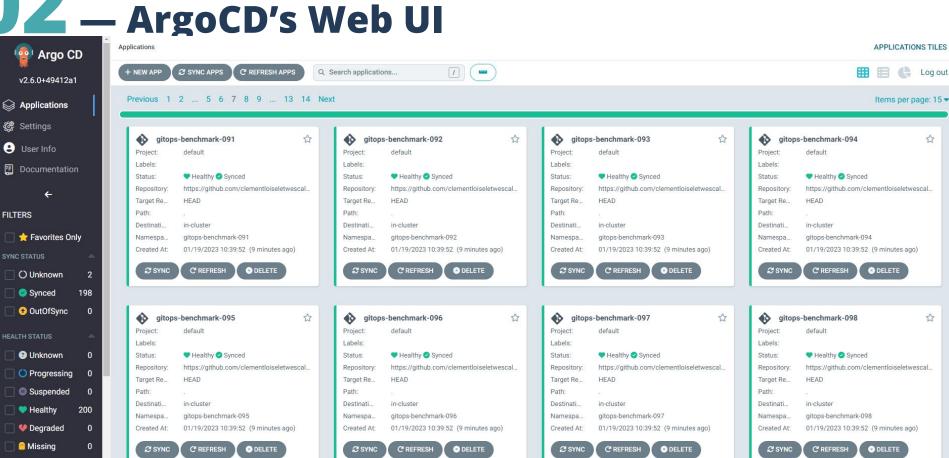

### — Dependency model

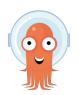

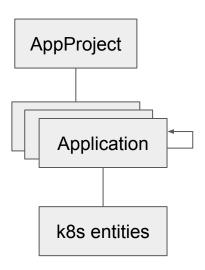

- Applications belongs to a Project, default by default
- Applications will directly create k8s entities
  - helm will be installed with `helm template | kubectl apply -f .`
- Application can handle workload on another cluster

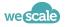

### **WRAP UP**

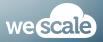

#### 2 — Wrap up What to understand

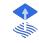

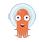

|                    | Flux                                                     | ArgoCD                                             |
|--------------------|----------------------------------------------------------|----------------------------------------------------|
| model complexity   | simple model                                             | rich model                                         |
| GitOps approach    | thin extra layer to Kubernetes                           | promotes its own GitOps entities                   |
| Relation to k8s    | stick to what k8s provides. Kind of k8s GitOps extension | richer interface to the cost of greater complexity |
| Enriching model    | Operator pattern                                         | Plugins                                            |
| Sync orchestration | Strong sync orchestration                                | Sync orchestration by waves                        |
| Extra sync actions | Init containers                                          | Sync phases with hooks                             |
| Main CRDs          | Sources + Kustomization                                  | AppProject + Application                           |
| Need for an UI?    | K9S is enough                                            | Most likely bc of the rich parameter features      |

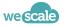

# 03 multi-{clustering, tenancy}

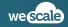

#### Advanced modeling

### — GitOps & Multi-clustering

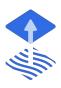

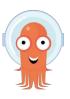

- Multic-clustering
  - Capacity to manage several k8s cluster infrastructures through a single control plane
- From a Gitops perspective
  - o Capacity to synchronize applications on several cluster while using a single tool installation

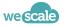

#### Flux multi-clustering approach

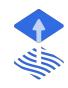

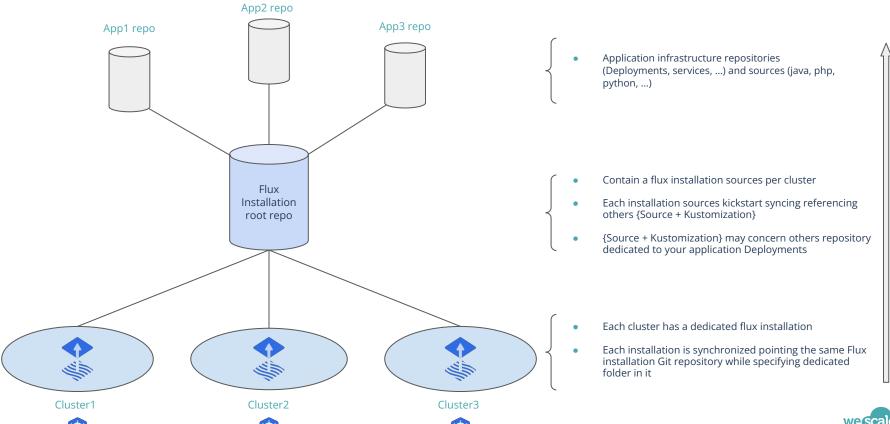

Cluster1

#### A distributed control plane

Cluster2

#### **ArgoCD multi-clustering approach**

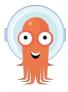

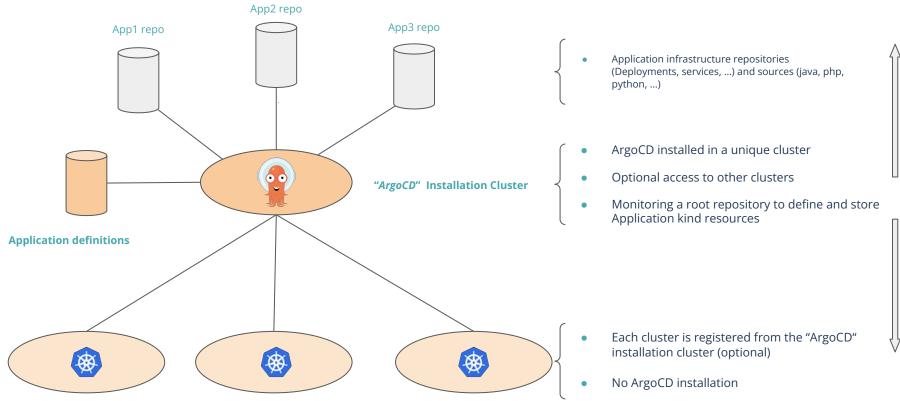

Cluster3

## Advanced modeling

#### — GitOps & Multi-tenancy

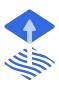

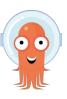

#### A tenant

Segregation quantum. A team, an organisation, an environment,...it really depends of your context

#### Multi-tenant

- Capacity of an entity to embed multiple tenant without interacting with one anothers
- Capacity of an entity to handle multiple tenants with differents rights on different objects

#### From a Gitops perspective

Tenant bounded to a namespace

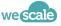

## **Multi-tenancy**

## 13 — Flux approach

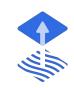

Extracted from the official documentation. A possible approach

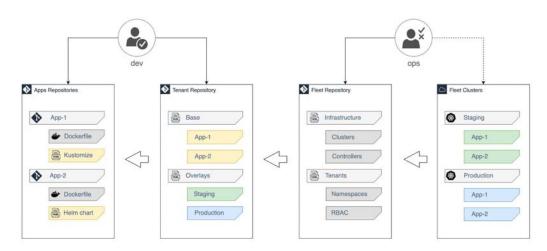

#### **Tenant Squad**

- Admin of the namespaces and the Git repository assigned by platform admin
- Manages application deployment & release (GitRepositories, Kustomizations, HelmRepositories, HelmReleases)

#### **Platform Admin**

- Maintain platform Git repository
- Manage cluster wide resources (add-ons, CRDs, controllers, etc.)
- Onboard Tenant CRDs (Kustomizations GitRepository)
- Manage Tenants namespaces & RBAC

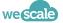

#### Multi-tenancy

#### — ArgoCD approach

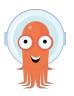

- Use of AppProject to restrict the rights of the created ressources
  - restrict the destination cluster+namespaces
  - restrict the kind of object created
  - restrict the repo used as source

integrated RBAC & SSO to restrict the rights of the users on the actions on the UI

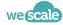

# 03 User experience

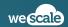

## Let's get party started — Our casting

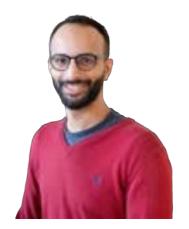

The user team

We develop applications and rely on the Gitops paradigm to deploy it (and by the way, it works on my machine ^^).

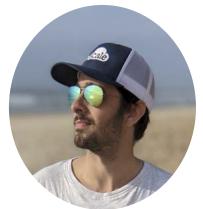

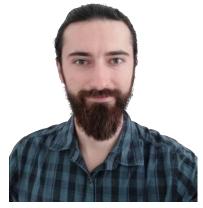

The admin team

We install GitOps tools on the k8s cluster and are accountable for its behavior ( and by the way, your application fails ^^)

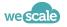

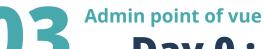

#### — Day 0 : Organisation

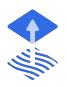

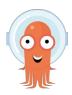

- Before the installation and usage, we must first discuss how the git repositories should be handled
  - Do we want a multi repo? if so, what scope should each repository have?
  - How should the repositories be structured? one folder per environment, per namespace?
  - Who is responsible for the code in the repositories?
  - How do we protect the production? one commit/PR per environment?

These choices should be discussed before implementing a GitOps solution to prevent refactoring a difficult codebase in the near future.

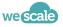

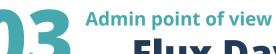

## — Flux Day 1: installation

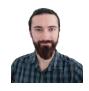

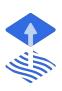

- Installation
  - Bootstrapped with the CLI: `\$ flux bootstrap github`
  - o Terraform official Flux datasource combined with Kubernetes provider
  - Community Helm chart
  - A git repository is needed to install flux (or highly recommended); we'll call it the root repository.

Flux's manifests will be committed to the root repository

- You can add all your manifests in the root repository before or after the installation of Flux
  - On a new cluster, you can point your Flux installation to the existing root repository and all your applications will be installed.

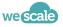

## Admin point of view

### — Flux Day 1: Configuration

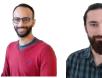

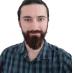

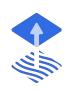

- Simple, if you follow the doc
  - each CRD does only one thing
  - GitRepo to `git clone` your repository
  - Kustomization to apply some path on this repository
  - HelmRepository to `helm repo add && helm repo update`
  - HelmRelease to deploy your helm release
  - some minor configurations possible (timing, ...)

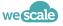

## Admin point of view

#### Flux Day 2: Update, Debugging, monitoring

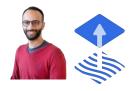

- day to day: all handled in git no manual actions required on Flux
  - update
- $\rightarrow$  git commit

revert

- → git revert
- pause/unpause  $\rightarrow$  with annotations, either in Flux or directly on the cluster.

#### debugging

- access to cluster required (CRDs events, flux's log), usage of k9s
- OR access to a properly configured Grafana
- OR access to weaveworks flux's UI (early project)

#### monitoring

Grafana

→ opensource dashboards freely available for Flux)

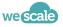

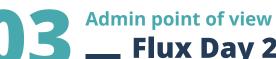

#### Flux Day 2: Update, Debugging, monitoring

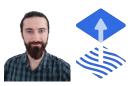

- Cluster upgrade
  - Can be done with the CLI (a little complex)
  - Can be done with Terraform (simple)

- It is not recommended to use a GitOps installation to directly perform an upgrade of the same installation;
  - either use the recommended way
  - or use another gitops installation to perform the upgrade & maintenance of the first one.

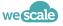

## Admin point of view

## — ArgoCD Day 1: installation

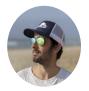

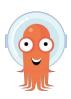

- Installation
  - Helm
  - Kubectl apply / Kustomize
  - No initial git repository needed
- Installation type
  - HA? non-HA? core-only?
- No initial ArgoCD Application
- ArgoCD's installation manifests do not need to be in one of the monitored repositories

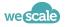

## Admin point of view

#### — ArgoCD Day 1: configuration

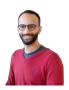

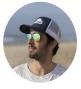

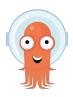

- Complex
  - 1 Application with a lot of options
  - should it autosync?
  - should it prune resources that have been removed from git?
  - should it delete resources when the Application is removed?
  - Which wave should it be ? (which applications does it depends on ? )
- But simplified when done with the UI

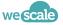

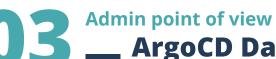

#### \_\_ ArgoCD Day 2: Update, Debugging, monitoring

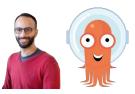

- day to day
  - handled in git and in the UI, depending on your configuration
- debugging
  - the UI contains information about a misconfigured Application or even why a Deployment is failing
- monitoring
  - The UI enables you to monitor your gitops deployments easily

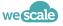

#### Admin point of view

#### — ArgoCD Day 2: Upgrade

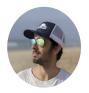

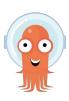

- Cluster upgrade:
  - using Helm or Kustomize, depending on how you did your initial installation

Read the release note before upgrading, there may be breaking changes!

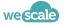

## User experience Wrap up

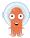

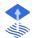

|                       | ArgoCD                                                        | Flux                                               |
|-----------------------|---------------------------------------------------------------|----------------------------------------------------|
| platform installation | simple<br>with kubernetes standard tools                      | advanced<br>with custom tooling, manual<br>actions |
| configuration         | complex<br>lot of options for different usecases              | simple<br>does one thing, does it well             |
| usage                 | simple                                                        | simple                                             |
| safeguards            | argocd can be configured to need manual approval before apply | none : a commit to git is a change in the cluster  |

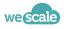

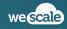

## Benchmark — Con

#### — Comparison points

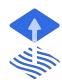

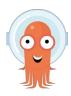

- Volumetry used
  - Number of final Kubernetes objects created
    - ~ 1400
  - Number of Deployments created
    - **200** (1 pod per deployment)
  - Number of sources monitored
    - 100 distinct git repositories
    - 100 helm releases from the same chart
- Points of comparison
  - Time to deploy all objects
  - CPU & memory consumed before + during the initial application
  - CPU & memory consumed while monitoring the objects for change
  - CPU & memory consumed while removing the objects.

Only the core components will be considered for the benchmark (no webhooks).

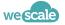

## Benchmark — Initial setup

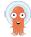

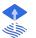

|                   | ArgoCD               | Flux                                     |
|-------------------|----------------------|------------------------------------------|
| cluster           | AWS EKS - 5 t3.large |                                          |
| monitored sources | 1 root repository    |                                          |
| installation      | non-HA, graphical    | standard installation (4<br>controllers) |
| version           | 2.6.0                | 0.38.3                                   |
| сри               | <0.1                 | <0.1                                     |
| ram               | 240MiB               | 300MiB                                   |

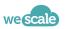

## Benchmark — Flux Timeline

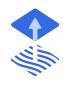

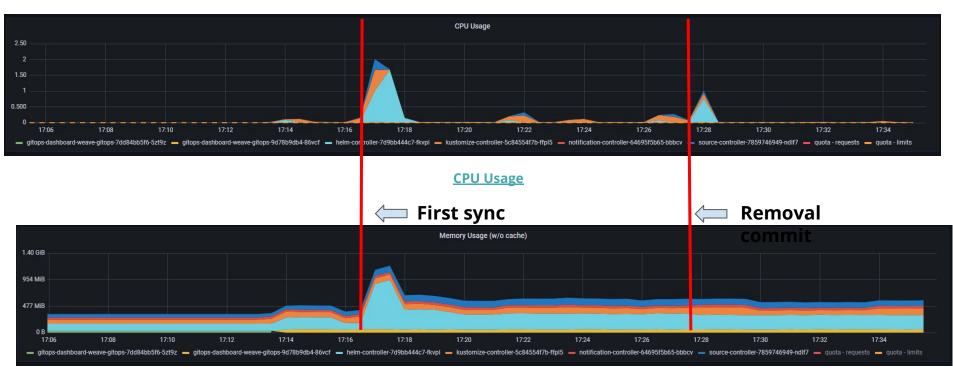

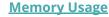

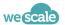

## Benchmark — Arg

## — ArgoCD's Timeline

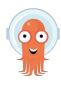

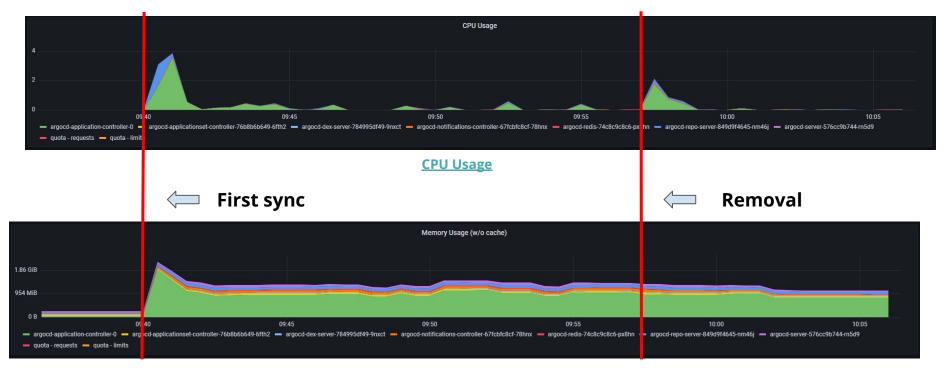

## — Deployment: 100 sources, 1000 objects

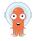

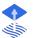

|                            | ArgoCD                        | Flux    |
|----------------------------|-------------------------------|---------|
| monitored sources          | 100 gitrepos + 100 helm repos |         |
| сри                        | 3.9                           | 2       |
| ram                        | 2.2 GiB                       | 1.2 GiB |
| time to deploy all objects | ~1mn30                        | ~1mn30  |

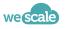

## — Day to day: 100 sources, 1000 objects

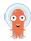

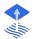

|                   | ArgoCD                        | Flux    |
|-------------------|-------------------------------|---------|
| monitored sources | 100 gitrepos + 100 helm repos |         |
| сри               | 0.3                           | 0.3     |
| ram               | 1.4 GiB                       | 500 MiB |

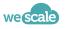

## — Deletion: 100 sources, 1000 objects

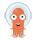

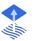

|                            | ArgoCD                        | Flux    |
|----------------------------|-------------------------------|---------|
| monitored sources          | 100 gitrepos + 100 helm repos |         |
| сри                        | 2                             | 1       |
| ram                        | 1.4 GiB                       | 500 MiB |
| time to delete all objects | 1mn                           | 30s     |

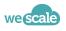

## Benchmark — Results

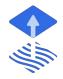

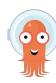

- Both are comparable in terms of deployment & update speed: lightspeed
- ArgoCD's resources consumption is higher than Flux's
  - It comes from the architectural choices of ArgoCD

• In our experience, this difference is increased by the number of deployments / users, and should be taken into account when designing your clusters.

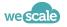

## Conclusion

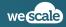

## 5 — Conclusion

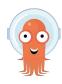

#### ArgoCD is best-suited for you if

- You don't want to use an auto GitOps CD
- You want an interactive UI for your users
- You need to ensure some steps remain manual, e.g. deploying to production
- You want sane defaults preventing accidental removal of components.

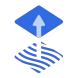

#### Flux is best-suited for you if

- Your users are experienced in kubernetes
- You don't need a lot of deployment options
- Git & k8s RBAC are enough for you
- Your users understand that adding / modifying / removing something in git will have a direct impact on kubernetes.

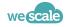

#### **Acknowledgments**

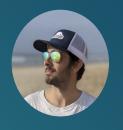

**Bastien Feuillet** 

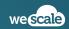

#### **Question Time!**

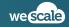